**Browser Shortcuts -** Here are some shortcut keys for the internet & Word.

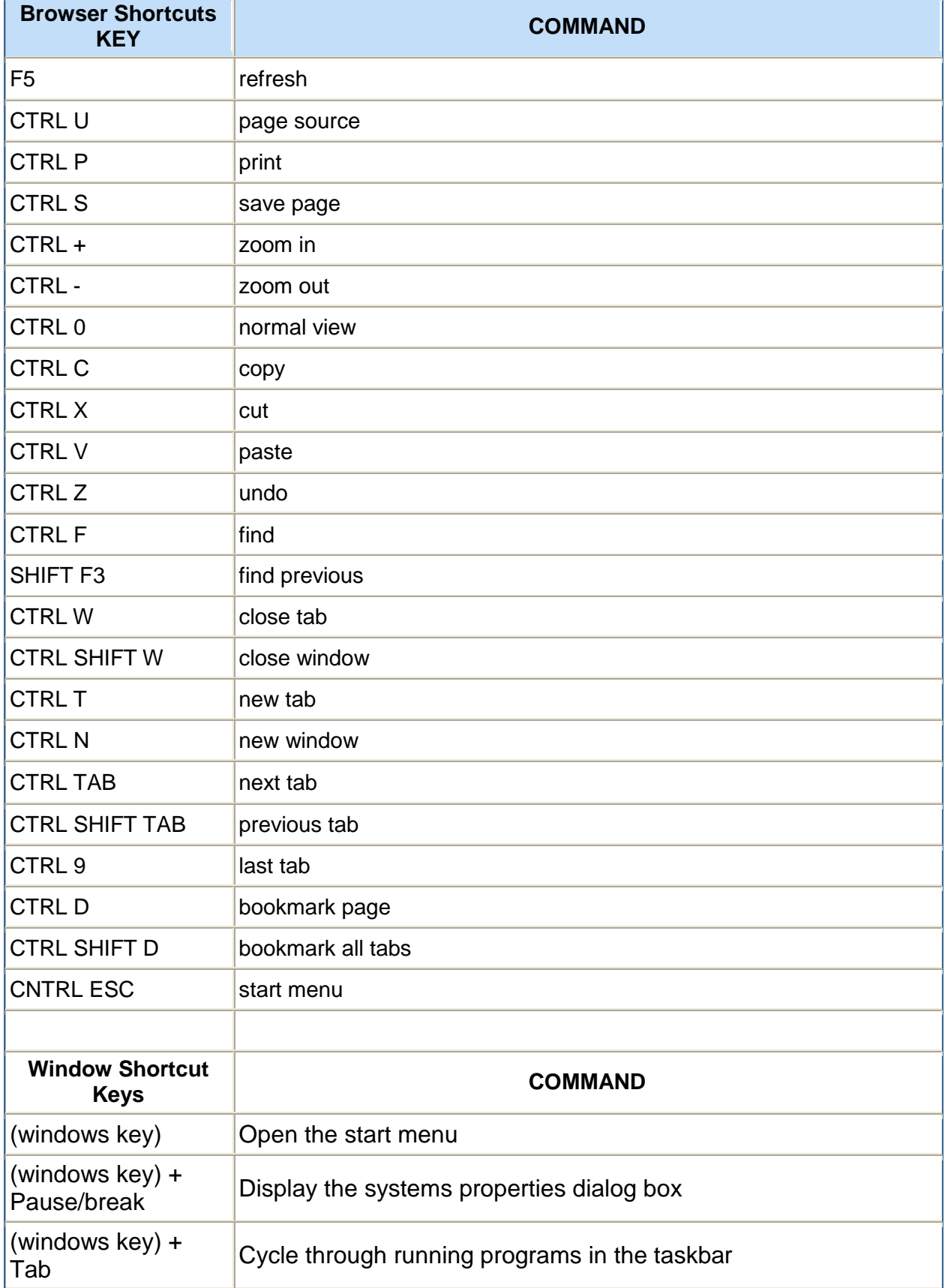

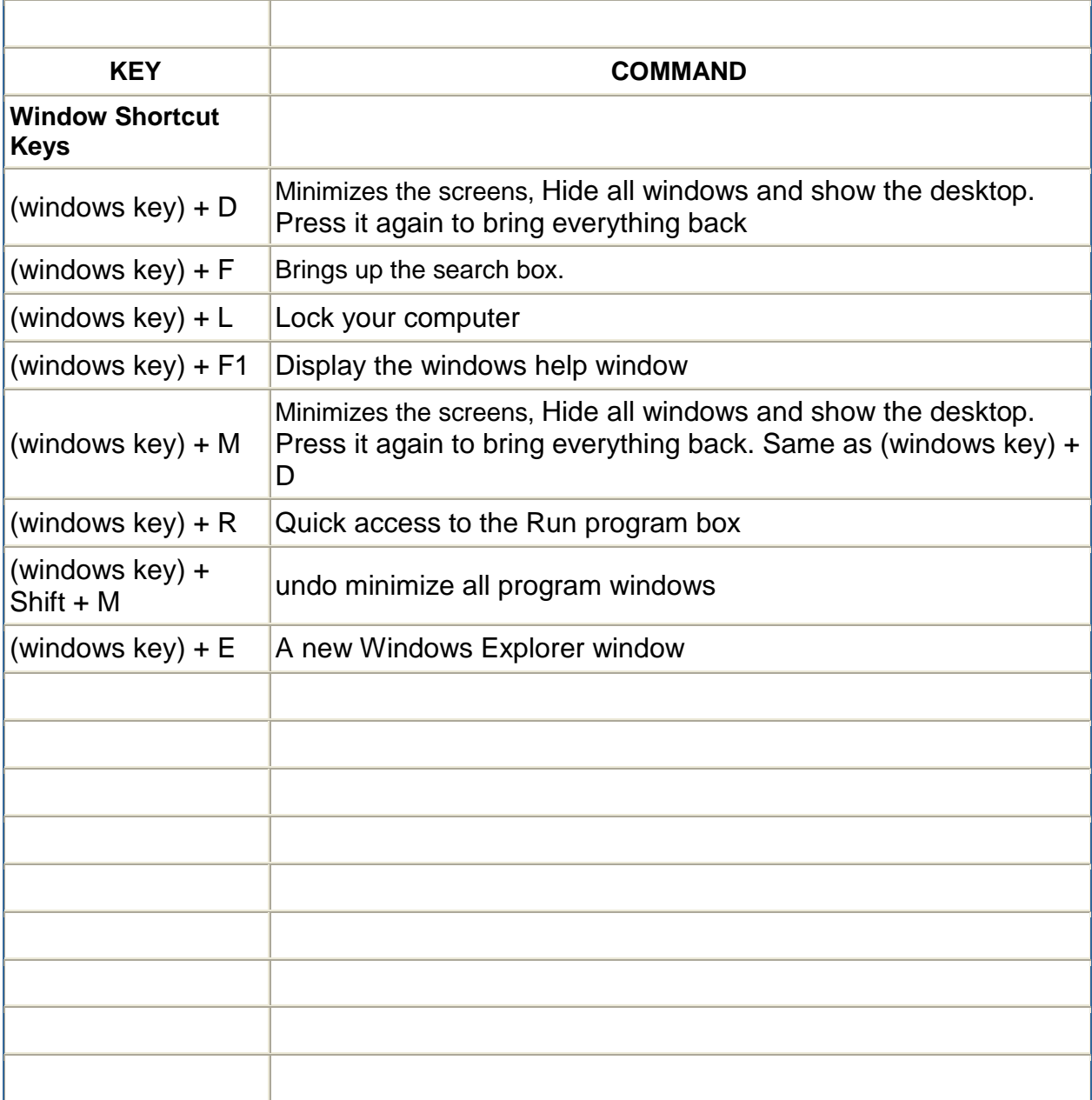